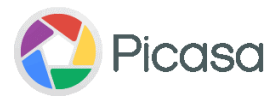

# **Carton d'invitation**

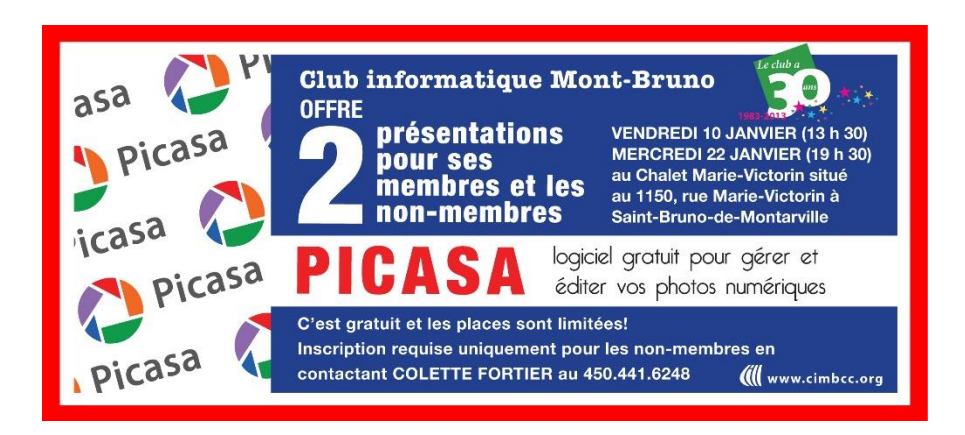

**Cette présentation est un survol du logiciel Picasa avec lequel vous pouvez maintenant organiser, retoucher et mettre en ligne vos photos à partir de votre ordinateur en quelques étapes simples et rapides.** 

## **Picasa est un programme gratuit.**

 **Configuration requise de l'ordinateur:** 

**Windows Mac XP/Vista/7/8 Intel Mac OS X 10.5 ou version ultérieure Mémoire : 256 Mo de RAM 256 Mo de RAM Disque dur : 100 Mo d'espace disque disponible 100 Mo d'espace disque disponible Résolution d'écran 1024 x 768 ou supérieure Résolution d'écran 1 024 x 768 ou supérieure Navigateurs recommandés :**

**Internet Explorer ou Google Chrome et Firefox 3.0** 

#### **Particularité**

**Permet l'organisation et gestion de toutes vos photos depuis un même emplacement.**  *Note: Picasa permet aussi de découvrir voire retrouver les photos dont vous aviez oublié l'existence.* 

#### **Modifier vos photos**

 **Recadrez vos photos et plus encore ; redresser l'image, corriger les yeux rouges et retoucher les photos en supprimant les rayures et les imperfections.** 

### **Créer**

 **Réaliser des montages de photos. Insérer du texte ou des titres. Créez un diaporama de photos (portraits). Transformez vos photos en films et y insérer de la musique.**

#### **Partager**

**Partagez vos photos avec vos amis, vos proches ou avec le monde entier. Transférez des photos vers Picasa Albums Web en toute simplicité. Envoyez des photos par courriel. Exportez les photos traitées vers un dossier de votre disque dur.** 

# **Obtenir Picasa**

#### **On télécharge Picasa du site Google à l'adresse suivante : [http://picasa.google.fr](http://picasa.google.fr/)**

#### **Ndlr - Autres liens utiles pour Picasa :**

En apprendre plus sur Picasa [http://support.google.com/picasa/answer/157000?hl=fr&ref\\_topic=1689652](http://support.google.com/picasa/answer/157000?hl=fr&ref_topic=1689652) Diaporamas (création) - <http://support.google.com/picasa/search?hl=fr&query=diaporamas> Diaporamas et montages - <http://support.google.com/picasa/answer/187259?hl=fr&>

#### **Trois documents utiles et pratiques concernant Picasa se trouvent sur le site du club CIMBCC. Le lien suivant vous y conduira :**

**<http://cimbcc.org/wp-content/uploads/Calendriers-et-notes-de-pr%C3%A9sentations.pdf>**

 **Utilisez la barre de défilement verticale jusqu'à la date du 10 janvier et vous y trouverez trois fichiers :** 

- **1. Notes de présentation.**
- **2. Téléchargement et installation de Picasa.**
- **3. Premiers pas avec Picasa**

**Bien à vous de l'utiliser ; je vous souhaite autant de plaisir et de satisfaction que j'ai à l'utiliser. © Robert Bujold – membre CIMBCC** 

 **2014-01-03**